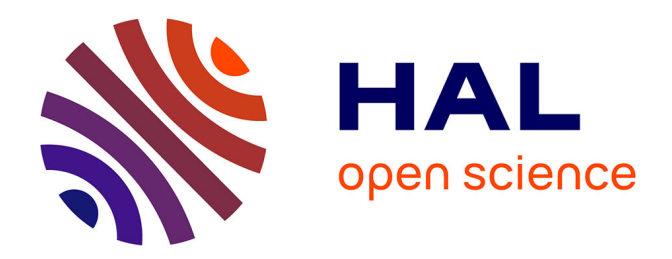

# **Data Analysis - Lecture 7 : Introduction supervised learning**

Jérémie Sublime

# **To cite this version:**

Jérémie Sublime. Data Analysis - Lecture 7: Introduction supervised learning. Engineering school. France. 2022. hal-03845317

# **HAL Id: hal-03845317 <https://hal.science/hal-03845317>**

Submitted on 9 Nov 2022

**HAL** is a multi-disciplinary open access archive for the deposit and dissemination of scientific research documents, whether they are published or not. The documents may come from teaching and research institutions in France or abroad, or from public or private research centers.

L'archive ouverte pluridisciplinaire **HAL**, est destinée au dépôt et à la diffusion de documents scientifiques de niveau recherche, publiés ou non, émanant des établissements d'enseignement et de recherche français ou étrangers, des laboratoires publics ou privés.

# Data Analysis - Lecture 7 Introduction supervised learning

Dr. Jérémie Sublime

LISITE Laboratory - RDI Team - ISEP LIPN - CNRS UMR 7030

jeremie.sublime@isep.fr

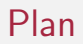

## **Introduction**

## 2 Decision trees

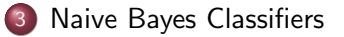

- 4 Distance-based approaches
- 5 Validation Criteria

## 6 Bibliography

## **Outline**

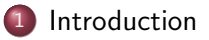

- Decision trees
- Naive Bayes Classifiers
- Distance-based approaches
- Validation Criteria
- **Bibliography**

# What is supervised Learning ?

Supervised learning is a Machine Learning Task the aim of which is to learn a model from **labeled training data** in order to classify similar unlabeled data. Potential applications of supervised learning include:

- Regression
- **•** Prediction
- **•** Classification
	- Speech and hand-writing processing
	- Pattern Recognition
- Rule Mining

# Supervised Learning workflow

In supervised learning, we distinguish 2 types of data:

- The training data, subdivided into 2 subsets:
	- The Training set, on which the label are known and that will be used to build the model.
	- The Validation set, on which the labels are also known and that can be used to rate the model and improve it if necessary. (noy used by all algorithms)
- The test data, or Test set, on which the model will be used to find unknown labels.

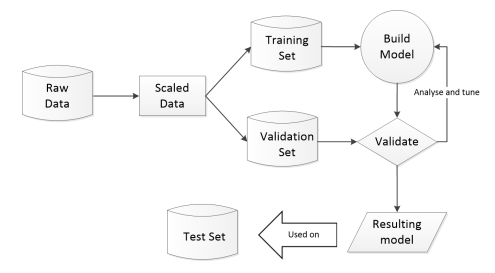

# Supervised Learning data sets examples

Supervised data are described by several attributes and a target class (or label), which is known in the training and validation set, but unknown in the test set.

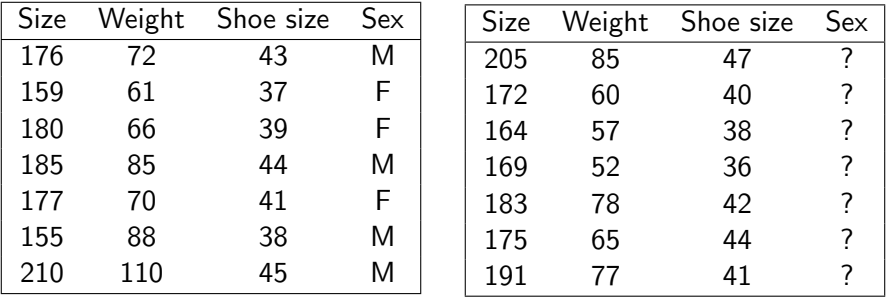

Table: Training data

Table: Test data

# Supervised Learning Example

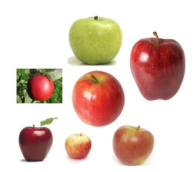

Labeled images of apples

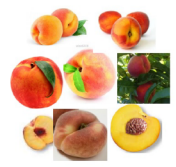

Labeled images of peaches

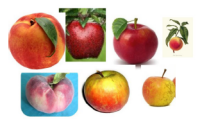

Mixture of fruits images to classify

# The notion classifier

Besides for regression applications, most supervised algorithms are known as classifiers.

#### **Classifiers**

- A classifier learns a model in the form of a function, a set of logic rules, the parameters of a probabilistic model, the parameters of a neural network, a set of prototypes, etc.
- The classifier will use the model it learned to label new and previously unknown data.
- When the target attribute is an integer number, we usually refer to it as a class.
- When the target attribute is categorical, we talk about **labels**.
- When the target attribute is a real number, the process involved is a regression.

# Formalism

- Let us denote  $\mathbf{X} = \{x_1, \dots, x_N\}, x_i \in \mathcal{X}$  be the matrix the N observed examples of the training set.
	- $\bullet$  The  $x_i$  are vectors containing the attributes of each object.
- Let  $Y = \{y_1, \dots, y_N\}, y_i \in [1..K]$  be the vector containing the labels/classes associated to the observed examples.
- We note  $\mathcal{L} = \{(\mathsf{x}_i, \mathsf{y}_i), i \in [1..N]\}$  the training set.
- A classifier induced from the traning set  $\mathcal L$  will be denoted  $\psi(\cdot,\mathcal L)$ . It is a function that for any vector  $x_i$  from  $\mathcal X$  associates a class:

$$
\psi(\cdot,\mathcal{L}): \mathcal{X} \to [1..K]
$$

• Applying  $\psi$  on a new object x from the test set will therefore return a class prediction:

$$
\hat{y} = \psi(x, \mathcal{L})
$$

# Types of models and classifiers

How are patterns and models expressed ? There are 2 extremes:

- **Black box representation**: The model, structure or function is impossible to grasp for a human unfamiliar with the generating algorithm.
	- Examples: Deep learning algorithms
- White box representation: The model and its construction process are easy to understand and reveal which kind of structure to expect.
	- Examples: Decision trees, K-Nearest neighbors

The different types of models come from various fields such as AI, statistics and research in databases.

# The 5 steps of supervised learning

- **1** Decide on a training set that will be representative of the real-world use of your classifier.
- **2** Determine your input features and the representations that you want to use in your model.
- <sup>3</sup> Decide on the structure of your learning function, and choose a supervised algorithm compatible with this model.
- <sup>4</sup> Run the algorithm on your training set. If your algorithm allows it, do cross-validation checking and adjust your model.
- <sup>5</sup> Evaluate the accuracy of your algorithm and apply it on a separate test set.

## The bias-variance trade-off

Supervised learning faces several challenges.

#### The bias-variance trade-off in supervised learning

The bias-variance trade-off is a problem in which a supervised algorithm has to achieve simultaneously two seemlingly incompatible goals:

- Building a model that gives good results on the validation set.
- Building a model that can generalize beyond de training set.
- The bias is the error from erroneous assumptions in the learning algorithm or model that usually results in the algorithms missing important links between the input variables and the output, thus leading to **underfitting**.
- The variance is the error caused by a too high sensitivity of the model toward small variations in the training set. This results in **overfitting** and the model being unable to generalize to data outside of the training set.

## Function complexity and amount of training data

The second issue is the available amount of training data when compared to the relative complexity of the real model to be learned:

- If the model is simple, a learning algorithm with a high bias and a low variance should be able to learn it from a small amount of data.
- If the model is complex, it will only be learnable from a very large amount of training data and using a learning algorithm with a low bias and a high variance.

#### Remark

Good learning algorithms should be able to adjust their bias-variance tradeoff based on the amount of available data and the apparent complexity of the model to be learned.

# Picking the right input variables

#### The problem with too many input variables

Even if the real learning model depends only on a very small number of variables, the algorithm may never figure it out if it is flooded with a very high number of input variables.

- The result may end up being a very complex and overfitting model.
- Models with too many variables cannot easily be understood and interpreted.
- A good understanding of your data and of the problem that you want to modelize will help remove irrelevant features.
- Scaling your data may have a huge influence on the results.
- It is important to check for correlation between the attributes and to remove redundant variables.

# **Outline**

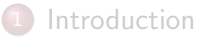

## 2 Decision trees

- Naive Bayes Classifiers
- Distance-based approaches
- Validation Criteria
- **Bibliography**

## Decision trees

Decisions trees are very common classifiers that mine rules from the training set:

- They are mostly applied to categorical data, but not only.
- They decompose the feature space according to the most discriminating variable at each stage.
- There are usually more than one possible tree per data set.

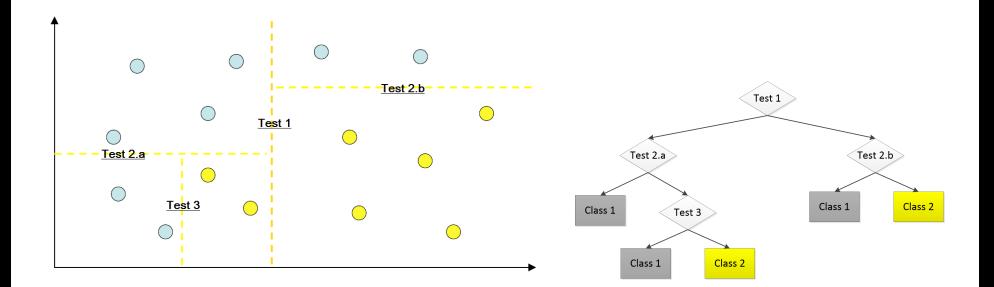

## Decision trees

A decision tree is a tree of a function-discrete representation. It can be used as a decision support tool that uses a tree-like graph or model of decisions and their possible consequences. Learning decision trees are

among the most commonly used classification methods. The main algorithms are ID3, ID4, C4.5 and C5.0

#### **Properties**

- Expressiveness: It can represent disjunctions of conjunctions
- Readability: It can be translated as a set of decision rules

#### **Notae**

- Disjunction : A or B
- Conjunction : A and B

# Decision tree: Classification Process

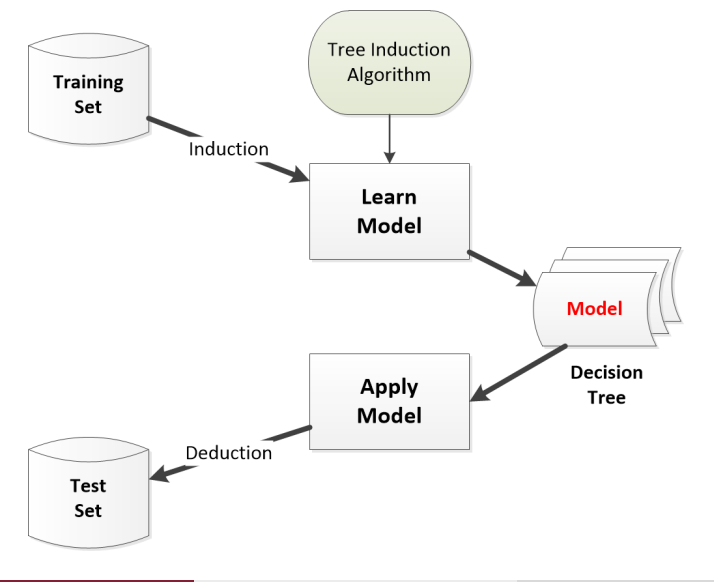

# Types of trees

Decisions trees can be categorized according to three criteria:

- The type of data: Numerical, Categorical, Mixed
- The type of nodes: Binary leaves, multiple leaves
- The overall shape of the tree

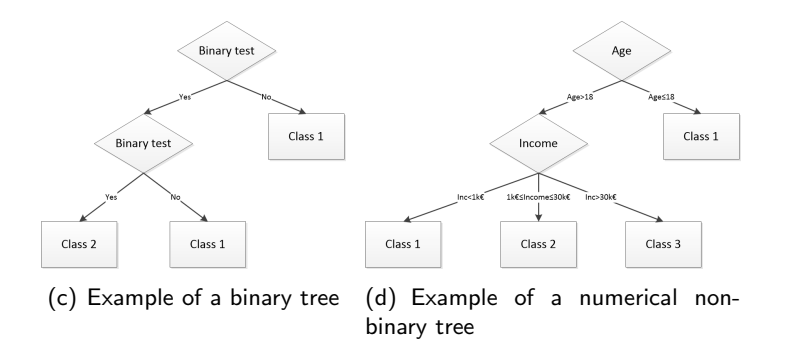

# Types of trees

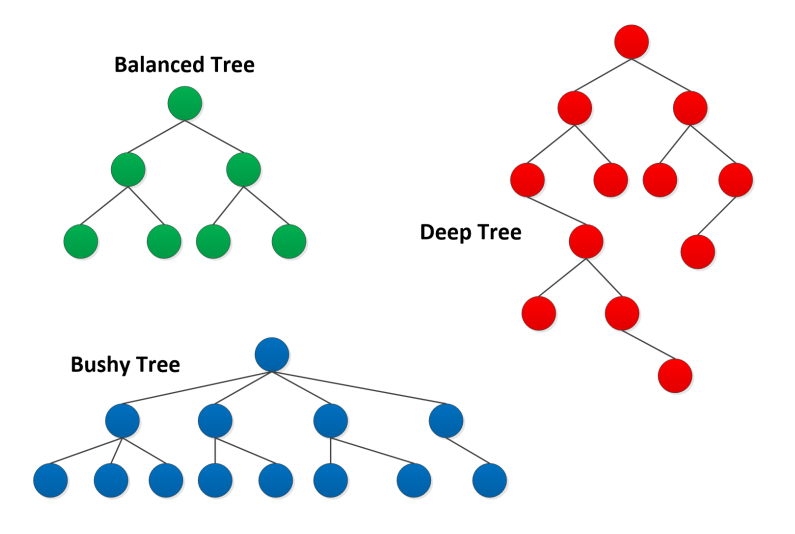

# Types of trees

Deep trees are usually very biased, can't generalize much outside of their training set and are difficult to interpret.

### Setting the right Depth for your tree

Most Decision trees algorithms will allow you to choose the maximum depth of your tree.

- How Deep is too deep will depend on the complexity of the problem
- Deeper trees tend towards overfitting, while less deep trees will tend towards underfitting.
- The best option is to start from a deep tree and to prune it in a way that minimizes the error on the training set.
- While balanced-trees are usually the most preferable option, bushy trees should not be frowned upon in problems with a lot of classes, or when they can help reducing the depth of the tree.

# The Weather Problem

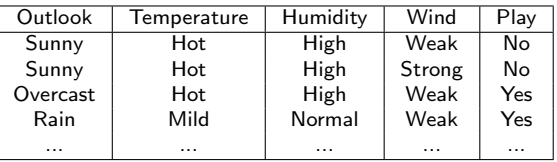

The goal of this problem is to determine which weather conditions are the most favorable to let your kids go play outside.

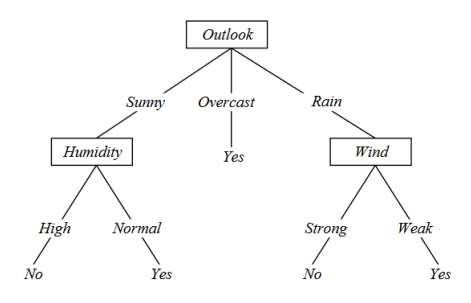

From the resulting tree, we can see that temperature is not among the most relevant parameters here.

# The Weather Problem

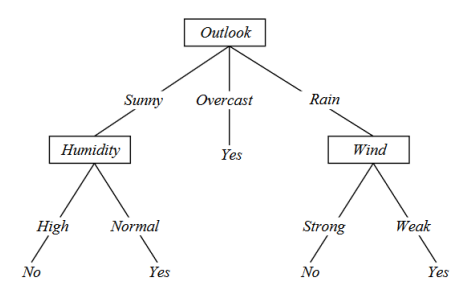

From this tree we can extract the following rules:

- If (Outlook=Sunny) AND (Humidity=High) THEN Play=No
- If (Outlook=Sunny) AND (Humidity=Normal) THEN Play=Yes
- If (Outlook=Overcast) THEN Yes
- If (Outlook=Rain) AND (Wind=Strong) THEN Play=No
- If (Outlook=Rain) AND (Wind=Weak) THEN Play=Yes

# The Weather Problem

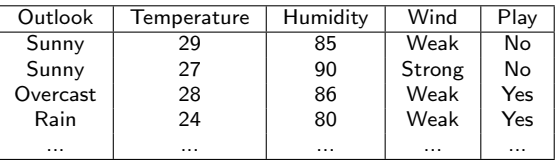

The same problem can be processed with mixed attributes. A similar tree can be found.

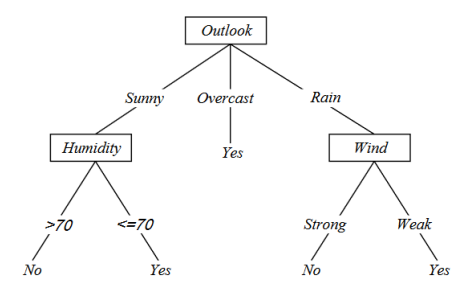

#### Remark

It usually takes more time to compute a decision tree with numerical values, because of the time required to find the optimal cut value.

# The Weather Problem: Unlabeled Example

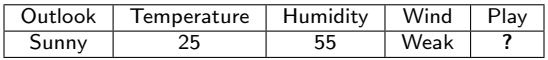

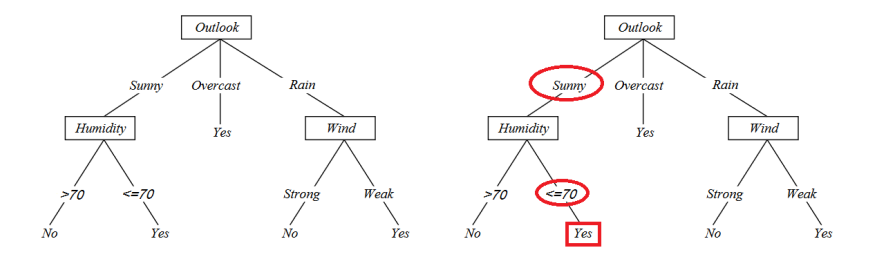

This example would be labeled Yes by the decision tree.

# The Contact Lenses Data

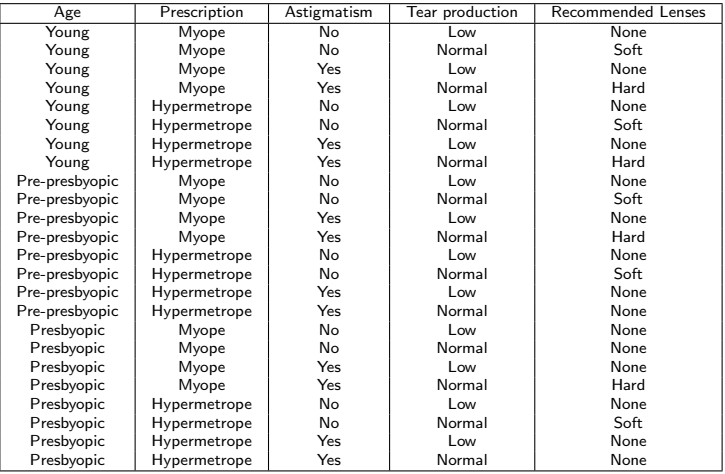

## The Contact Lenses Data

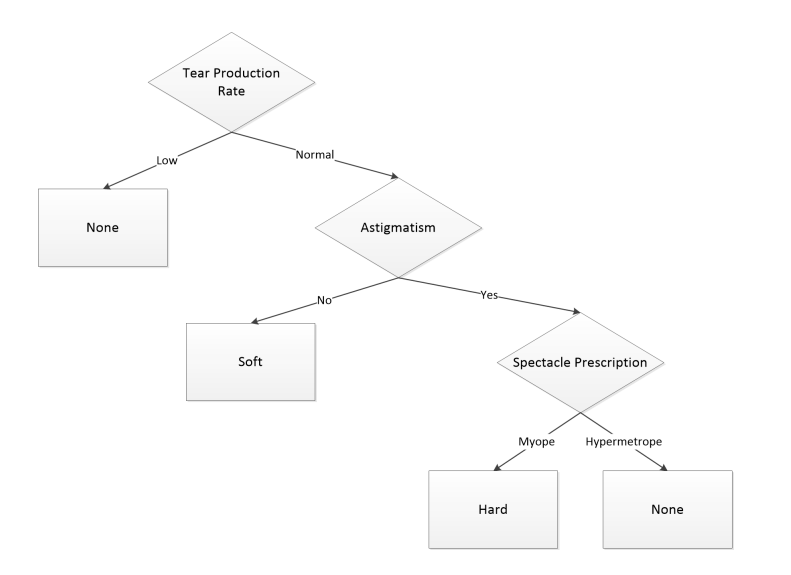

# Summary

#### Pros

- Intuitive, easy to understand and to use
- Build comprehensive models
- The most commonly classifier for decision making
- Can learn in a single sweep

#### Cons

- The process to build the tree is complex
- There are always several possible trees
- Choosing the depth of the tree is a complex decision
- Does not work well with datasets that have too many attributes.

# **Outline**

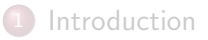

### Decision trees

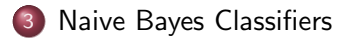

- Distance-based approaches
- Validation Criteria

## **Bibliography**

# Naive Bayes Classifiers: Introduction

Naive Bayes classifiers are a family of simple probabilistic classifiers based on Bayes Theorem and a strong independence hypothesis between the features.

### Intuition

To find out the probability of the previously unseen instance belonging to each class, simply pick the "most probable" class.

These probability are assessed using Bayes theorem applied on the training data.

# Naive Bayes Classifiers: Introduction

## Bayes Theorem

$$
p(c_j|x) = \frac{p(x|c_j)p(c_j)}{p(x)}
$$

- $\rho(\emph{c}_{j}|\emph{x})$  The probability of instance  $\emph{x}$  belonging to class  $\emph{c}_{j}.$ 
	- It is the *posterior probability*. We want to compute it.
- $p(\mathsf{x}|c_j)$  The probability of generating instance  $\mathsf{x}$  knowing class  $c_j$ .
	- Knowing the distribution function of class  $c_i$  and the features of x, what is the *likelihood* of  $\times$  ?
- $\rho(\emph{c}_{j})$  The *a priori* probability of class  $\emph{c}_{j}.$ 
	- How frequent is class  $c_j$  in the training set ?
- $p(x)$  The occurrence probability of instance x, also called *evidence*.
	- This can often be ignored for a given instance because it is independent from  $c_j$ , and is often intractable.

## Naive Bayes Classifiers: Simple example

One year ago, on my way back from Holland, I was arrested by a police officer names "Claude". I was a bit high and can't remember whether Officer Claude was a male or a female

Using a bayesian classifier, and a police data base with names and sex, we can try to guess whether it is more likely that officer Claude was a male or a female. We have two classes:  $c_1$ =male and  $c_1$ =female.

Note: In French. "Claude" can be a male or a female name

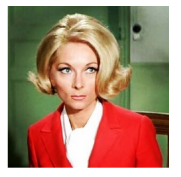

Claude Gensac

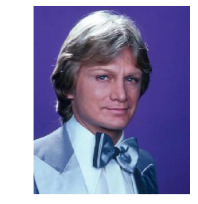

**Claude Francois** 

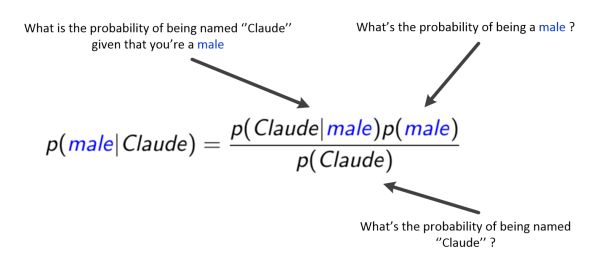

# Naive Bayes Classifiers: Simple example

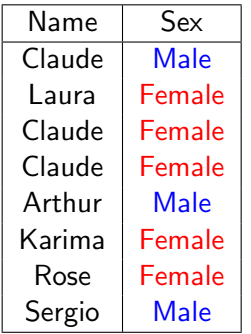

 $p(\textit{male}|\textit{Claude}) = \frac{p(\textit{Claude}|\textit{male})p(\textit{male})}{p(\textit{Claude})}$  $=\frac{1/3\times 3/8}{2/8}$  $\frac{3 \times 3/8}{3/8} = \frac{0.125}{3/8}$ 3/8 p(female|Claude) =  $\frac{p(\textit{Claude}|\textit{female})p(\textit{female})}{p(\textit{Claude})}$  $=\frac{2/5\times5/8}{2/3}$  $\frac{6 \times 5/8}{3/8} = \frac{0.250}{3/8}$ 3/8

Table: Training data (List of Police officers in Lille)

Since  $0.125 < 0.250$ , we can conclude that most likely Officer Claude was a female !

# Naive Bayes with several features

- In the previous example there was only one features: the name. What happens when there are more ?
- To make the problem simpler, naive Bayes classifiers assume that the attributes have independent distributions (which is not always true).

#### Independence Hypothesis

- Let us note  $\mathbf{x} = \{x_1, ..., x_d\}$  a data with d features.
- Under the hypothesis that all attributes are independent, we can write:

$$
p(\mathbf{x}|c_j) = p(x_1|c_j) \times p(x_2|c_j) \times \cdots \times p(x_d|c_j)
$$

Therefore, we have:

$$
p(c_j|\mathbf{x}) = \frac{p(c_j)\prod_{i=1}^d p(x_i|c_j)}{p(\mathbf{x})} \propto p(c_j) \prod_{i=1}^d p(x_i|c_j)
$$

## Naive Bayes with several features

• Note that Naive Bayes is not sensitive to irrelevant features.

Suppose that we are trying to classify persons gender based on several features, including eye color (which is irrelevant):

 $p(J \text{essical } c_i) = p(eye = brown|c_i) \times p(wears\_dress = yes|c_i) \times \cdots$ 

 $p(Jessical female) = 9000/10000 \times 7500/10000 \times \cdots$  $p(Jessica | male) = 9001/10000 \times 3/10000 \times \cdots$ 

 $p(eye = brown|female)$  and  $p(eye = brown|male)$  should be almost identical and won't affect the outcome much. Wearing a dress however ...
## Naive Bayes with several features

• Note that Naive Bayes is not sensitive to irrelevant features.

Suppose that we are trying to classify persons gender based on several features, including eye color (which is irrelevant):

 $p(J \text{essical } c_i) = p(eye = brown|c_i) \times p(wears\_dress = yes|c_i) \times \cdots$ 

 $p(Jessical female) = 9000/10000 \times 7500/10000 \times \cdots$  $p(Jessica | male) = 9001/10000 \times 3/10000 \times \cdots$ 

 $p(eye = brown|female)$  and  $p(eye = brown|male)$  should be almost identical and won't affect the outcome much. Wearing a dress however ...

#### Remark

This assumes that the estimates of the probabilities are good enough. Therefore the training set must be as big and as unbiased as possible.

# Naive Bayes: Properties

#### Pros

- The only things to store are the probabilities: The training data need not be kept in memory and a single scan of the data is necessary to acquire the probabilities.
- The model is quite simple to understand.
- One of the fastest prediction model.

## Naive Bayes: Properties

#### Pros

- The only things to store are the probabilities: The training data need not be kept in memory and a single scan of the data is necessary to acquire the probabilities.
- The model is quite simple to understand.
- One of the fastest prediction model.

#### Cons

- Naive Bayes assumes that the features are fully independent. It is usually not true and can lead to more or less bias when several of them are too correlated.
- Naive Bayes tend to be biased toward the training data and can't generalize easily (e.g. It is impossible to classify a new instance with a single -or more- attribute values the occurrence of which is 0 in the training set).

In this example we consider 3 species of mosquitoes:

- Culex Pipiens, the common house mosquito
- Anopheles Stephensi, a common mosquito from the middle East
- Aedes Aegypti, the yellow fever mosquito (may also carry Dengue fever, Zika, or Chikungunya)

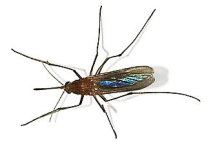

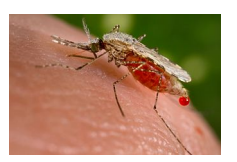

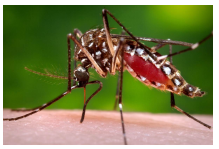

(g) Culex Pipiens (h) Anopheles Stephensi

(i) Aedes Aegypti

Mosquitoes have distinct wing beat frequencies.

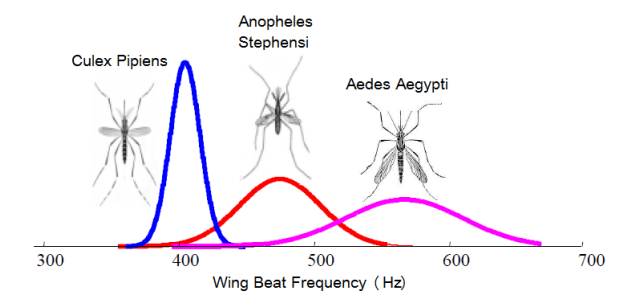

- Culex Pipiens:  $\mathcal{N}(\mu = 390, \sigma = 14)$
- Anopheles Stephensis:  $\mathcal{N}(\mu = 475, \sigma = 30)$
- Aedes Aegypti:  $\mathcal{N}(\mu = 567, \sigma = 43)$

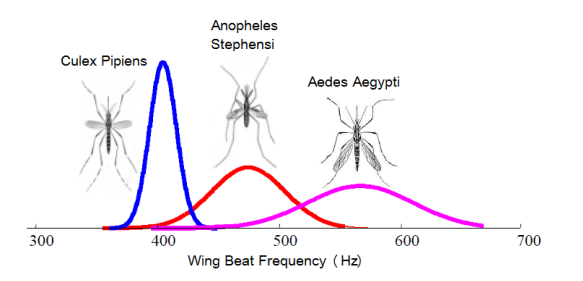

- $\bullet$ Culex Pipiens:  $\mathcal{N}(\mu = 390, \sigma = 14)$
- **•** Anopheles Stephensis:  $\mathcal{N}(\mu = 475, \sigma = 30)$
- **•** Aedes Aegypti:  $\mathcal{N}(\mu = 567, \sigma = 43)$

Suppose I see a mosquito with a wing frequency of 500Hz, which one is it?

#### Remark

It is P(wingbeat|mosquitoe) that follows the normal law and not the other way around !

Suppose I see a mosquito with a wing frequency of 500Hz, which one is it?

Suppose I see a mosquito with a wing frequency of 500Hz, which one is it?

$$
p(\text{Culex}|\text{wingbeat} = 500) \propto \frac{\exp^{-\frac{(500-390)^2}{2 \times 14^2}}}{14\sqrt{2\pi}} \approx 0
$$

$$
p(\text{Anopheles}|\text{wingbeat} = 500) \propto \frac{\exp^{-\frac{(500-475)^2}{2 \times 30^2}}}{30 \sqrt{2 \pi}} = 0.0094
$$

$$
p(Aedes|wingbeat = 500) \propto \frac{\exp^{-\frac{(500-576)^2}{2 \times 43^2}}}{43\sqrt{2\pi}} = 0.0019
$$

Without further information, it is most likely an Anopheles.

## Mosquito identification: Getting the probability

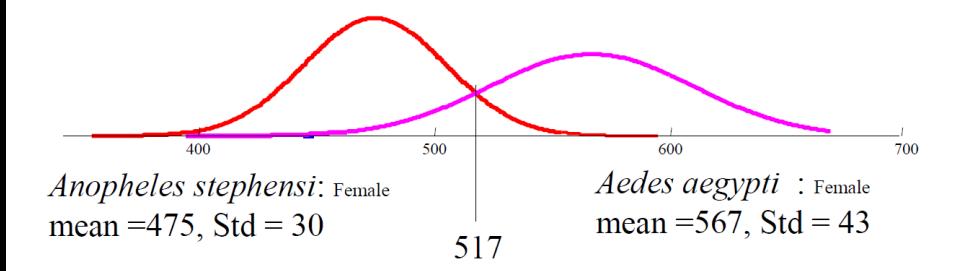

These does not look like probabilities:  $p(Anopheles|wingbeat = 500) = 0.0094$  $p(Aedes|wingbeat = 500) = 0.0019$ 

#### Getting the probabilities

$$
P(Anopheles|wbf = 500) = \frac{0.0094}{0+0.0094+0.0019} = 0.83
$$

$$
P(Aedes|wbf = 500) = \frac{0.0047}{0+0.0094+0.0019} = 0.17
$$

We now have additional informations in the form of a chart representing how many mosquitoes are active depending on the time of the day.

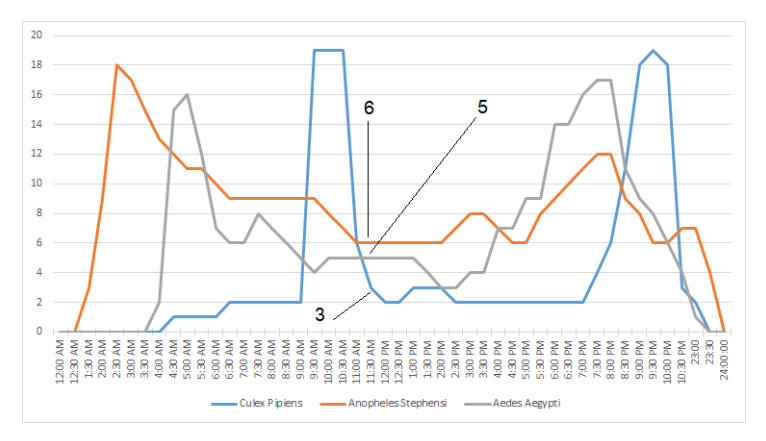

Suppose I am savagely attacked by a mosquito with a wingbeat frequency of 420Hz at 11:30am. Which one is the most likely culprit knowing that Culex are 30% of the population in France, Anopheles 50% and Aedes 20% ?

 $P(Culex|420Hz, 11:30am) \propto P(Culex) \times P(420|Culex) \times P(11:30|Culex) =$  $P(420|Culer) \times P(Culer|11:30) = 0.115$ 

• Remark : Bayes Theorem was used to compute  $P(11:30|Culex)$ 

 $P(Anopheles|420Hz, 11:30am) = 0.198$ 

 $P(Aedes|420Hz, 11:30am) = 0.0009$ 

 $P(Culex|420Hz, 11:30am) \propto P(Culex) \times P(420|Culex) \times P(11:30|Culex) =$  $P(420|Culer) \times P(Culer|11:30) = 0.115$ 

• Remark : Bayes Theorem was used to compute  $P(11:30|Culex)$ 

 $P(Anopheles|420Hz, 11:30am) = 0.198$ 

 $P(Aedes|420Hz, 11:30am) = 0.0009$ 

#### Resulting Probabilities

 $P(Cules|420Hz, 11:30am) = 36.5%$  $P(Anopheles|420Hz, 11:30am) = 63.2\%$  $P(Aedes|420Hz, 11:30am) = 0.3\%$ 

 $P(Culex|420Hz, 11:30am) \propto P(Culex) \times P(420|Culex) \times P(11:30|Culex) =$  $P(420|Culer) \times P(Culer|11:30) = 0.115$ 

• Remark : Bayes Theorem was used to compute  $P(11:30|Culex)$ 

 $P(Anopheles|420Hz, 11:30am) = 0.198$ 

 $P(Aedes|420Hz, 11:30am) = 0.0009$ 

#### Resulting Probabilities

 $P(Cules|420Hz, 11:30am) = 36.5%$  $P(Anopheles|420Hz, 11:30am) = 63.2\%$  $P(Aedes|420Hz, 11:30am) = 0.3\%$ 

Anopheles Stephensis is the most likely culprit.

## Remarks

At this point you should be wondering where was the training set in this example.

- You never saw the training set, you only saw the model: Wing beat frequencies distributions and mosquito activity diagram.
- The training set was used to build the wing beat frequencies laws and the distribution diagram. Once you have them, you don't need the training set anymore.

#### Important remark

You saw normalization constants pretty much everywhere in the calculi. You don't need them to classify new items. Unless you really want probabilities, you don't have to normalize your results. In most cases, you don't compute anything and the algorithm does it for you !

## **Outline**

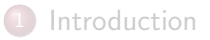

- Decision trees
- Naive Bayes Classifiers
- 4 Distance-based approaches
	- Validation Criteria

#### **Bibliography**

# Similarity and distance

- Very much like in clustering, the distance function is a key element for many supervised classifiers.
- Creating custom distance functions is sometimes required.

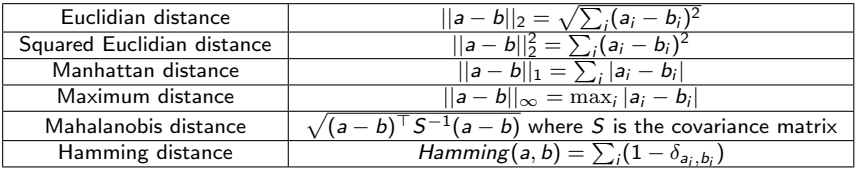

Table: Examples of common distances

# 1-Nearest Neighbor

The simplest and laziest classifier consists in using the training set itself as a model without building or computing anything.

#### 1-NN Classifier

- "Learning" process: Remember all the observed examples.
- Classification process: When a new data arrives, find the most similar registered example (distance-wise) and assign it to the same class.

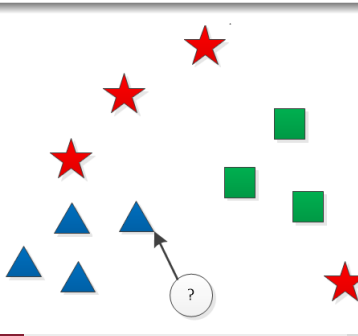

## 1-Nearest Neighbor

The 1-Nearest Neighbor classifier is sensitive to noise and prone to overfitting.

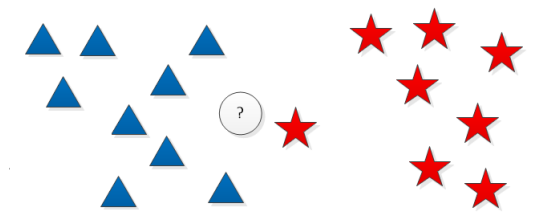

Figure: The 1-NN algorithm would assign this data to the red class. On the other hand, a majority vote would assign it to the blue class.

## K-Nearest Neighbors

The K-Nearest Neighbors algorithm (KNN) considers the  $K$  closest observed data from the training set to decide on a class for an unlabeled data.  $K$  is a parameter chosen by the user.

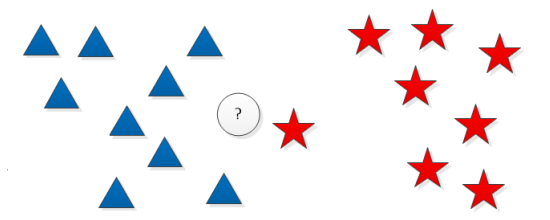

Figure: For  $K>1$ , the KNN algorithm would assign this unlabeled data to the blue class.

## K-Nearest Neighbors

When there are only two classes,  $K$  is usually an odd number to avoid two classes having an equal number of votes.

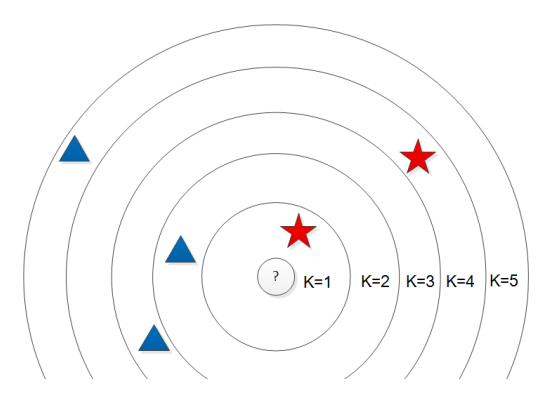

# K-Nearest Neighbors: Weaknesses

 $K$  is a critical parameter that can render the algorithm quickly unstable:

 $\bullet$  Depending on the K, the class changes completely.

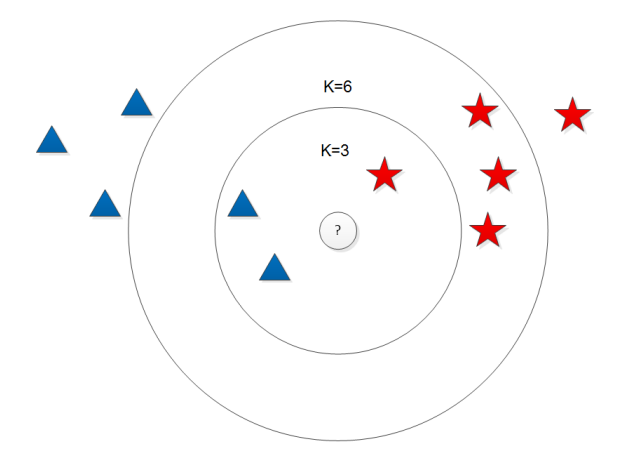

## K-Nearest Neighbors: Weaknesses

With more than 2 classes, things can quickly become complicated ...

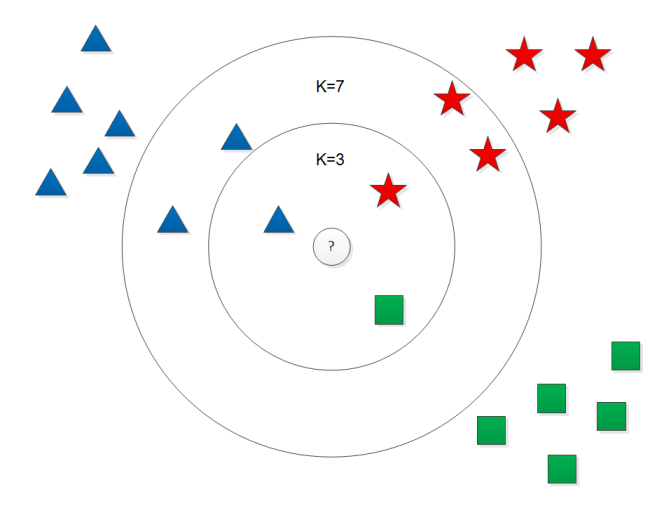

## K-Nearest Neighbors: Weaknesses

- Because the distance between instances is based on all the attributes, less relevant attributes and even the irrelevant ones are used in the classification of a new instance.
- Because the algorithm delays all processing until a new classification/prediction is required, significant processing is needed to make the prediction.

# Weighted Nearest Neighbors

The Weighted Nearest Neighbors solves 2 of the previous problems by adding a weight  $w_k$  to each neighbor.

Examples:

$$
w_k = \begin{cases} \frac{1}{k} & \text{if } k \leq K \\ 0 & \text{if } k > K \end{cases}
$$
\n
$$
w_k = \begin{cases} \frac{1}{dist} & \text{if } k \leq K \\ 0 & \text{if } k > K \end{cases}
$$

#### Remark

The real Weighted Nearest Neighbors classifier uses a much more complex weight system that satisfies  $\sum_{n=1}^N w_{ni} = 1.$ 

# K-Nearest Neighbors: Summary

#### Pros

- Very simple and intuitive
- **Low Complexity**
- **•** Great results with well-behaved classes

#### Cons

- No model: No way to properly describe each class. No possibility to re-use the knowledge
- Does not scale well because it requires to store all the training set
- $\bullet$  Critical choice of the parameter K
- Ill-adapted for categorical data

## Learning without remembering all the data

The main issues of the KNN algorithm is that all data have to be kept in memory and that it is unstable when classes that are not well separated:

• It's a problem with both large and complex datasets.

#### Idea

Instead of using all the data, we could use a prototype representing each class (like in the mean-shift and K-Means algorithm).

- Can be learned incrementally.
- Helps building a model.

#### **Issues**

- Works only with spherical classes
- Doesn't work with classes that aren't well separated.

## Learning without remembering all the data

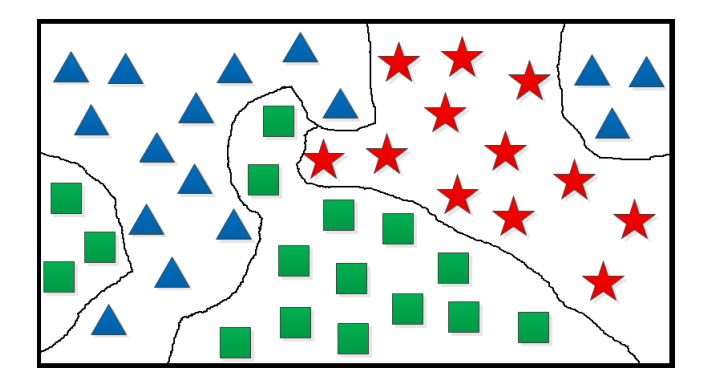

Figure: A single prototype per class will never work here ...

## Learning without remembering all the data

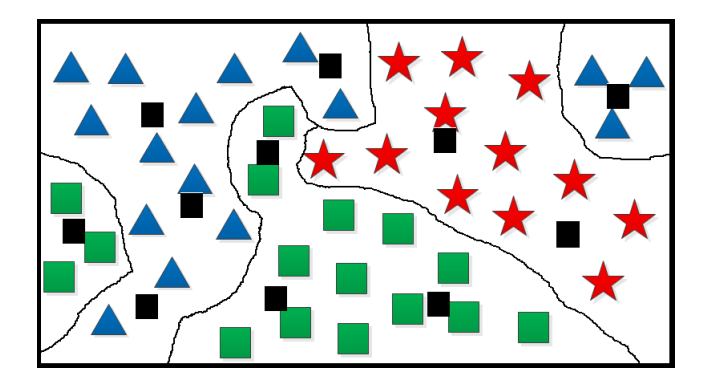

Figure: However, several prototypes per class could work !

## Learning Vector Quantization algorithm

The LVQ algorithm (Kohonen) is a primitive neural network classifier that represents the classes from the training set using several prototypes per class.

- It is closely related to both the K-Means and the KNN algorithm.
- It is an early ancestor to the Self-Organizing Maps

#### Remark

In many neural networks algorithms, prototypes learned from an iterative process are called neurons due to their evolutive behavior and the fact that thay do not represent a cluster or class on their own.

#### Learning Vector Quantization algorithm

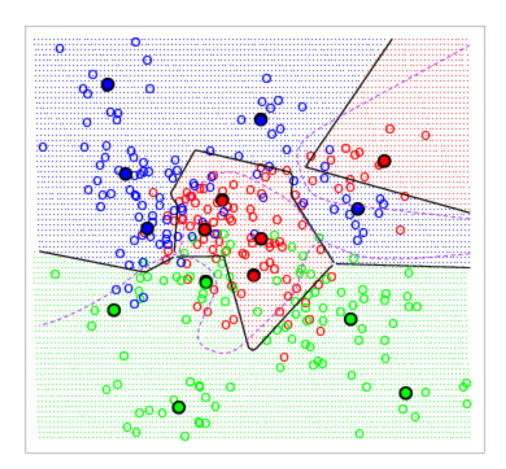

Figure: Example of a LVQ algorithm using 5 prototypes per class (3 classes) – Elements of statistical learning CHastie et al. 2001

## Learning Vector Quantization algorithm : Training

- **4** Initialization:
	- Set up the initial M prototypes  $Z = \{z_1, \dots, z_M\}$ . It can be done randomly or using an initialization with the K-Means algorithm. Then use a majority vote to assign each of prototype to a class  $C(z_m)$ .
	- Choose a learning rate  $\epsilon \in [0,1]$ .
- $\bullet$  Go through the training set and update Z for each observation:
	- For each observation  $x_i$ , find the nearest prototype  $z_m$ .
	- If  $C(x_i) = C(z_m)$ , move  $z_m$  towards  $x_i$ :  $z_m \leftarrow z_m + \epsilon (x_i z_m)$ .
	- If  $C(x_i) \neq C(z_m)$ , move  $z_m$  away from  $x_i$ :  $z_m \leftarrow z_m \epsilon(x_i z_m)$

<sup>3</sup> Repeat step 2 until convergence.

• Optional: Reduce  $\epsilon$  after each step 2 to enhance convergence.

#### Remark

The learning rate  $\epsilon$  is a critical parameter that can change drastically the outcome of the classification.

## Learning Vector Quantization: Classification

- Once the prototypes have been learned, the LVQ classifier behaves like the 1-NN algorithm using the prototypes instead of the training data.
- The class of each presented unlabeled data is determined based on the class of the closest prototype.

#### Remark

Using LVQ, the prototype can be trained (updated) in real time while being use on unlabeled data. This algorithm is therefore great for online learning.

# LVQ: Summary

#### Pros

- **Low Complexity**
- Low memory consumption
- Can deal with online and incremental data
- Can build a good model
- Is still easy and intuitive

#### Cons

- Is often less accurate than KNN.
- Critical choice of the learning rate parameter  $\epsilon$
- Ill-adapted for categorical data

# LVQ vs KNN

In the bias variance trade-off, 1-NN tends toward bias while LVQ tends toward variance. KNN is somewhere in between depending on the value of  $K_{\cdot}$ 

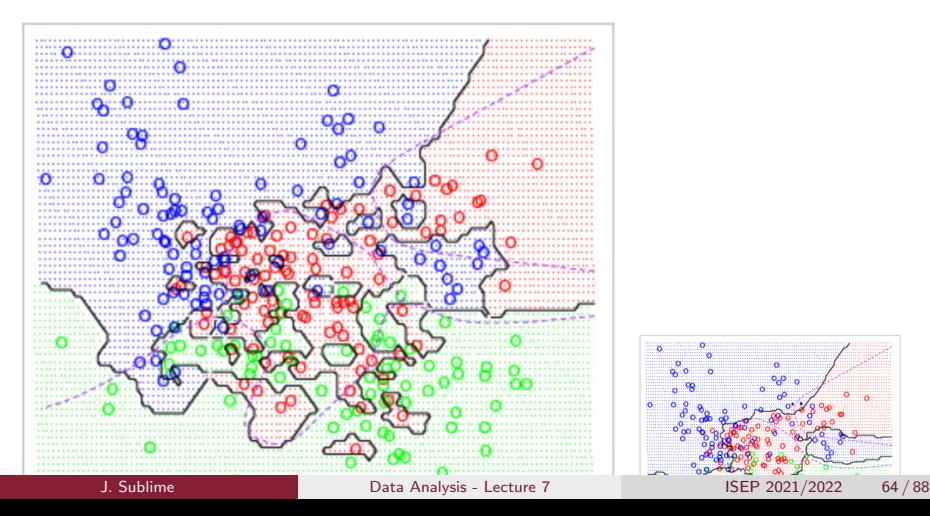

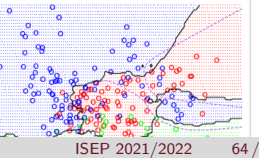

# LVQ vs KNN

- Use KNN when: You have a relatively small data set, you don't need to build a model, you don't need to generalize from your training set.
- Use LVQ when: You have a large data set, you need to build a model, you are dealing with a semi-supervised problem, you need to learn data incrementaly or on-line, you can afford a slightly lower accuracy or want a higher variance.

#### Remark

For simple problems, both will work just fine.

# Support Vector Machines (1/2)

The Support Vector Machine algorithm is another somewhat distance-based algorithm proposed by Vapnik in the 90's and whose aim is to find a hyperplane of space that separates different classes.

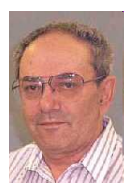

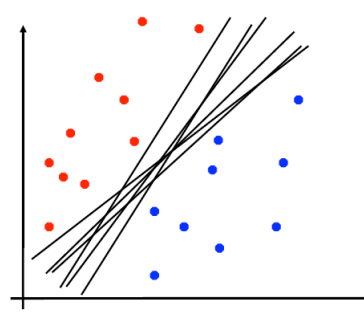

• Let us suppose that the training data are linearly separable: There is at least 1 hyperplane (or a line in 2D) that can separate the data. But which one is the best ?
# Support Vector Machines (2/2)

The goal of the SVM algorithm is to fine the linear separator with the largest margin.

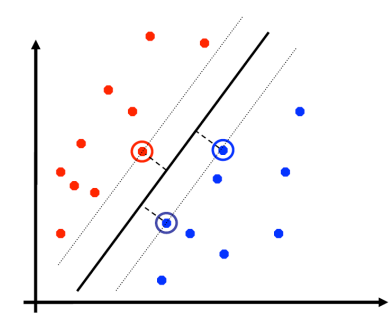

- Good according to intuition, theory and practice.
- SVM became famous when, using images as input, it gave accuracy comparable to neural-network with hand-designed features in a handwriting recognition task.

## SVMs : 3 Key ideas

- 1 Use optimization to find the solutions (the best hyperplane) with as few errors as possible.
- 2 Seek large margin separators to improve the generalization
- 3 Use **kernel trick** to make large feature spaces computationally efficient or to tackle non-linear cases.

## Linear case optimization

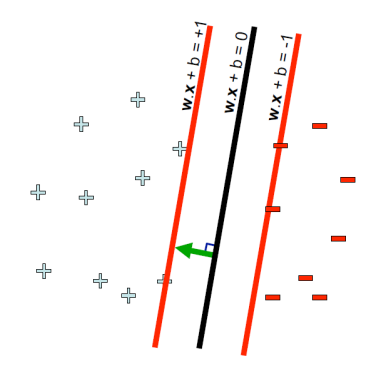

For each point  $(x_t, y_t)$ , with  $y_t = \{-1, +1\}$ , we want:

$$
\begin{cases} w.x_t + b \ge 1 & \text{if } y_t = +1\\ w \cdot x_t + b \le -1 & \text{if } y_t = -1 \end{cases}
$$

**Equivalently, we have :**  $\forall t, y_t(w \cdot x_t + b) \geq 1.$ 

## Linear case optimization

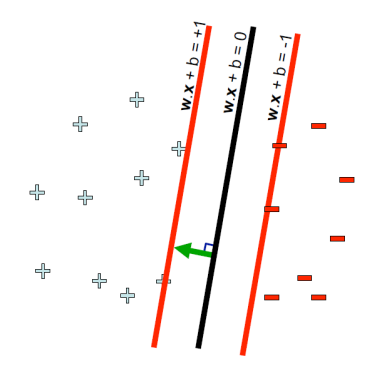

For each point  $(x_t, y_t)$ , with  $y_t = \{-1; +1\}$ , we want:

$$
\begin{cases} w.x_t + b \ge 1 & \text{if } y_t = +1\\ w \cdot x_t + b \le -1 & \text{if } y_t = -1 \end{cases}
$$

**Equivalently, we have:**  $\forall t, v_t(w \cdot x_t + b) > 1.$ 

## Simple optimization

• So long as the linear separator exists, this can easily be solved using methods such as the simplex algorithm, or other optimization algorithms.

## The non-linear case

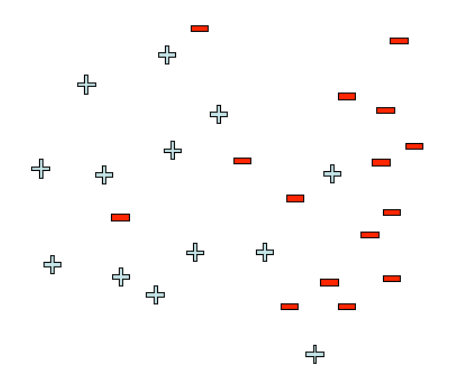

Without linear separation, if we formulate the problem with a 0-1 loss, we have:

$$
min_{w,b} \sum_{t} \ell_{0,1}(y_t, w \cdot x_t + b)
$$

where 
$$
\ell_{0,1}(y, \hat{y}) = 1[y \neq sign(\hat{y})]
$$

## Can we solve it ?

- Unfortunately, this is a NP-hard problem in the worst cases.
- Using the hinge loss  $\ell_{hinge}(y, \hat{y}) = max(0, 1 y \cdot \hat{y})$  simplifies the problem.

# Soft margins and slack variables  $(1/2)$

## Modeling potential errors

In real problems, a perfect classification is not feasible. Some instances are in the wrong side of the margins.

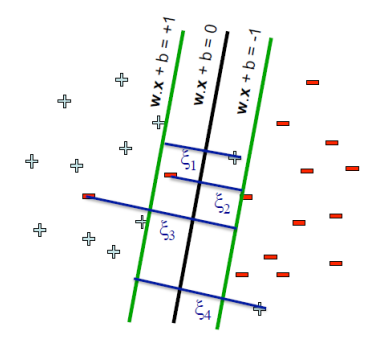

- $\epsilon_i = 0$  instance is in the right side of the hyperplane and the margin. We leave it alone !
- $\bullet$   $\xi_i$  < 1 instance is within the margin but on the wrong side of the hyperplane.
- $\epsilon_i > 1$  instance is misclassified and on the wrong side of the margin.

## Soft margins and slack variables (2/2)

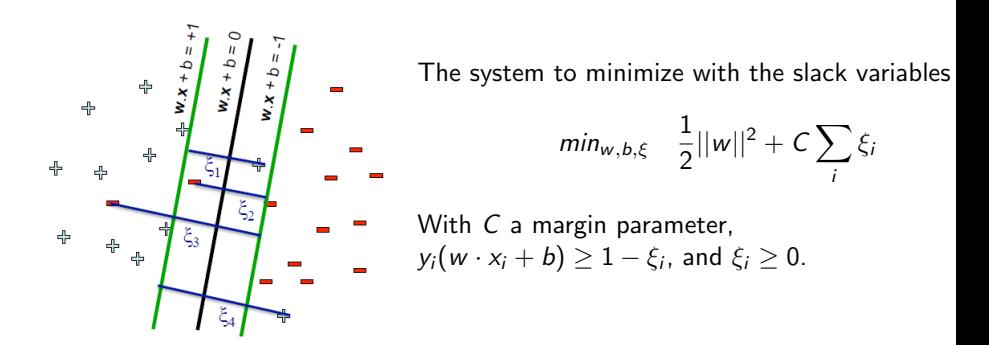

#### Influence of the margin parameter

- A C too high will lead to overfitting.
- A C too low will lead to underfitting.

## SVMs: Kernel trick

- A Kernel trick consists in applying a mathematical function to the original data (or data space) in order to transform them into data more easy to tackle.
- Creating extra variables from the original ones can help finding a higher dimension hyperplane that may separate otherwise non-separable data.
- Space transformations using kernel tricks makes it possible to tackle separators with shapes other than lines.
- Many Kernel functions exists, but only a few have interesting properties.

## SVMs: Pros and cons

## Pros

- Handles data in high dimensional data well
- Gives competitive performances with Neural Networks and Random Forests
- Quite robust with well behaved data.

### Cons

- Does not scale well to large datasets
- Does not handle noisy data well
- Becomes computationally heavy when dealing with more than 2 classes

## **Outline**

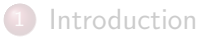

- Decision trees
- Naive Bayes Classifiers
- Distance-based approaches

## 5 Validation Criteria

**Bibliography** 

## Evaluating classifiers

- The evaluation of a classifier is usually done using the **validation set**, the labels of which are known.
- There are several ways to validate classifier results depending on their type and the number of classes.

## Accuracy: the simplest evaluation criterion

 $Accuracy =$ Number of correctly classified data Total number of data

• The result is in percentage, 100% being the best.

Binary classifiers (with 2 classes: True and False) have specific validations measures that assess different parameters.

Let us consider the following notations:

- TP: True positive (data classified True and that are really in this class)
- FP: False positive (data classified True but are not)
- TN: True negative (data classified False and are really in this class)
- FN: False negative (data classified False but are actually True)

## Remark

$$
Accuracy = \frac{TP + TN}{TP + TN + FP + FN}
$$

## Recall or True Positive Rate (TPR)

$$
Recall = \frac{TP}{TP + FN}
$$

- $\bullet$  It is also called "hit rate" or "sensitivity".
- It is the percentage of correctly detected positive cases.

## Fall-out or False Positive Rate (FPR)

$$
FPR = \frac{FP}{TN + FP}
$$

## specificity (SPC) or True Negative Rate

$$
specificity = \frac{TN}{TN + FP} = 1 - FPR
$$

The specificity (or TNR) is a statistical measure of how well a binary classifier correctly identifies the negative cases.

Precision or Positive Predictive Value (PPV)

$$
precision = \frac{TP}{TP + FP}
$$

The precision is the probability that a predicted positive case is really positive.

F-Measure

$$
F\text{-Measure} = \frac{2 \times precision \times recall}{precision + recall}
$$

- The F-Measure is the harmonic mean of the precision and the recall.
- It can be used as a single measure to evaluate the performances of a binary classifier.

- TP, FP, TN and FN provide relevant information
- No single measure tells the whole story
- $\bullet$  A classifier with 90% accuracy can be useless if 90% of the population does not have cancer and the 10% that do are misclassified.
- If possible, use multiple measures.
- **•** Beware of the obscure terminological confusion in the literature !
	- Depending on the field, specificity is sometimes refers to precision
	- Different name exist for the same thing
	- Always provide the formula when you use terms such as FP, TP, etc.

# Evaluating binary classifiers: ROC space

The ROC space (Receiver operating characteristic) is a type of graph based on the fall-out and the sensitivity and that can be used to evaluate a classifier.

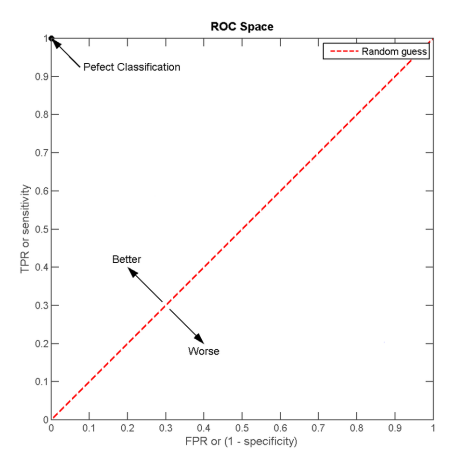

# Evaluating binary classifiers: ROC curves

A ROC curve plots uses the ROC space to assess the quality of a classifier. It is plotted using different parameters as reference points to draw the curb.

- Useful to find the right parameters
- Useful to compare binary classifiers

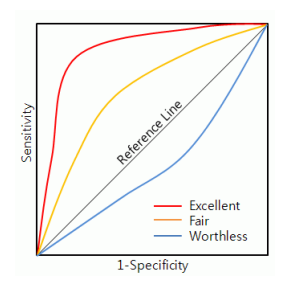

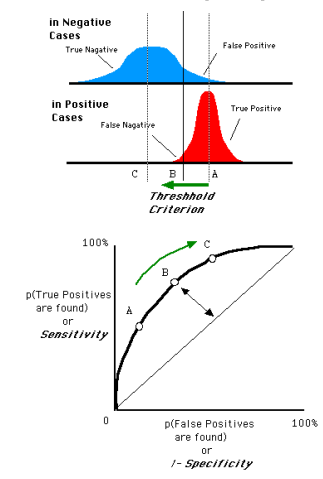

Distributions of the Observed signal strength

## Generalizing to non-binary classifiers

Generalizing to classifiers that have more than 2 classes is often complicated.

- Criteria exist in the literature but they are often quite complex and restricted to specific cases.
- It is possible to do some basic analysis using confusion matrices between the expected classes and the found classes.
- Otherwise, indexes such as the accuracy, or vector comparing measures (e.g. Rand Index and Adjusted Rand Index) are good solutions.

## Building a model and complexity issues

The complexity of a model is an important criterion to evaluate a model: When comparing several models/classifiers that show similar performances in term of accuracy (or error), and have similar bias and variance, the simplest models are usually considered the best.

## Building a model and complexity issues

The complexity of a model is an important criterion to evaluate a model: When comparing several models/classifiers that show similar performances in term of accuracy (or error), and have similar bias and variance, the simplest models are usually considered the best.

## Examples of complexity measures

- The Bayesian Information Criterion (BIC)
- The Akaike Information Criterion (AIC)

For both criteria, the lower the better.

## Building a model and complexity issues

The complexity of a model is an important criterion to evaluate a model: When comparing several models/classifiers that show similar performances in term of accuracy (or error), and have similar bias and variance, the simplest models are usually considered the best.

## Examples of complexity measures

- The Bayesian Information Criterion (BIC)
- The Akaike Information Criterion (AIC)

For both criteria, the lower the better.

Remark: Models that are too simple tend to have a low accuracy (high error), while models that are too complex tend too overfit.

## Bias-variance trade-off and complexity

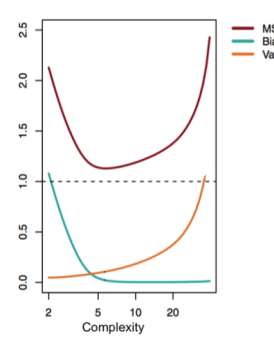

- The bias tends to decrease with the complexity of the model
- The variance tends to increase with the complexity of the model
- The mean square error (MSE) on validation data first decreases when the model gets more complex, and then increases again when the model gets too complex and overfit.

# Bias-variance trade-off and complexity

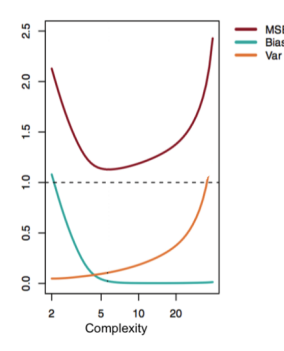

- The bias tends to decrease with the complexity of the model
- The variance tends to increase with the complexity of the model
- The mean square error (MSE) on validation data first decreases when the model gets more complex, and then increases again when the model gets too complex and overfit.

Deciding between several models relies on finding the one(s) with the best variance-bias trade-off, and the lowest complexity.

## **Outline**

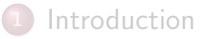

- Decision trees
- Naive Bayes Classifiers
- Distance-based approaches
- Validation Criteria

## 6 Bibliography

# **Bibliography**

- Christopher M. Bishop, Pattern Recognition and Machine Learning (2006)
- R. O. Duda, P. E. Hart, D. Stork, Wiley and Sons, Pattern Classification (2000)
- Tom M. Mitchell, Machine Learning (1997)